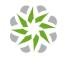

| мм | 2 R          | F            | S            | w            | Feature Name                                      | Feature Description                                                                                                    | APP                        | Plus Pack | Pro Pack | Target User | NCC Location                                                                                                    | Note                                                                |
|----|--------------|--------------|--------------|--------------|---------------------------------------------------|----------------------------------------------------------------------------------------------------|----------------------------|-----------|----------|-------------|----------------------------------------------------------------------------------------------------|---------------------------------------------------------------------|
| •  |              | ~            | ~            | ~            | sets                                              | Handy tools to manage group(s) consisting<br>with two or more Pro orgs that you own,<br>including Monitor - Overview, Inventory,<br>Change log and Configure - Settings, Org-to-<br>Org VPN, and Administrators.<br>Besides the Org-to-Org VPN which is used to<br>manage cross-org VPN and its service, other<br>settings share the same name features as<br>Organization-wide but from the group<br>perspective. |                            |           | •        | VAR&IT      | Group-wide (appears if at least one<br>group of organizations is created)                                                                                             | *Only NCC Admin owns<br>more than 2 Pro orgs could<br>create group. |
| •  | $\checkmark$ | $\checkmark$ | $\checkmark$ | $\checkmark$ | logs                                              | Every changes on your org. will be recorded<br>so that you can check what settings have<br>been made by whom and when.                                                                                                    |                            |           | •        | VAR&IT      | Organization-wide > Organization-wide<br>manage > Change log                                                                                                    |                                                                     |
|    | •            | $\checkmark$ | $\checkmark$ | $\checkmark$ | Login IP address<br>ranges for an<br>organization | List the IP addresses or ranges from which an administrator is allowed to log into the NCC.                                                                                                    | (Follow<br>NCC<br>setting) |           | •        | MSP         | Organization-wide > Ogranization-wide<br>manage > Organization settings                                                                                               |                                                                     |
| •  | $\checkmark$ | $\checkmark$ | $\checkmark$ | $\checkmark$ |                                                   | No limits on the number of admin (5 only on Base Pack).                                                                                                    |                            | 8         | •        | MSP         | Organization-wide > Administrators                                                                                                    |                                                                     |
| •  |              | ~            | ~            | ~            |                                                   | Allow unlimited authorized entries for the NCC cloud user database (50 only on Base Pack).                                                                                                    |                            | 100       |          | VAR&IT      | Organization-wide > Organization-wide<br>manage > Cloud authentication                                                                                                |                                                                     |
| •  |              |              |              | $\checkmark$ | Users with VLAN                                   | Support dynamic VLAN assignment on WPA2/3 enterprise authentication with Nebula cloud auth.                                                                                                    |                            |           | •        |             | Organization-wide > Organization-wide<br>manage > Cloud authentication<br>(Account type: Users)                                                                       |                                                                     |
| •  |              |              |              | ~            | Cloud<br>Authentication<br>DPPSK Account Type     | Allow to create single or batch personal pre-<br>shared key and send to applicant by email for<br>wireless secure connection.                                                                                                    |                            |           | •        | VAR&IT      | Organization-wide > Configure > Cloud<br>authentication (Account type: DPPSK)                                                                                         |                                                                     |
| •  |              | $\checkmark$ | $\checkmark$ | ~            | New site<br>configuration clone                   | Replicate the configuration of an existing site<br>instead of using the default settings while<br>creating a new site.                                                                                                    |                            |           | •        | VAR&II      | <ol> <li>Site drop-down box &gt; + Create site</li> <li>Organization-wide &gt; Organization-<br/>wide manage &gt; Organization portal &gt;<br/>Create site</li> </ol> |                                                                     |
| •  |              |              |              | $\checkmark$ | Configuration site<br>based settings sync         | Allows to easily propagate Site-wide general<br>settings and AP SSID related configurations<br>from one site to other sites under an org.                                                                                                    |                            |           | •        | MSP         | Organization-wide > Organization-wide<br>manage > Configuration management                                                                                            |                                                                     |

1

| ۸ M2 | R            | F            | S            | W            | Feature Name                                          | Feature Description                                                                                                    | APP | Plus Pack | Pro Pack | Target User | NCC Location                                                                                                | Note                                                                                         |
|------|--------------|--------------|--------------|--------------|-------------------------------------------------------|----------------------------------------------------------------------------------------------------|-----|-----------|----------|-------------|----------------------------------------------------------------------------------------------------|----------------------------------------------------------------------------------------------|
| •    |              |              | ~            |              | Configuration switch<br>settings clone                | Clone switch device based settings from one device to others of the same model under an org.                                                                                                    |     |           |          | MSP         | Organization-wide > Organization-<br>wide manage > Configuration<br>management                              |                                                                                              |
|      | ~            | $\checkmark$ | ~            | $\checkmark$ | Configuration<br>backup/restore                       | Backup and restore your settings of your sites and switch devices.                                                                                                    |     |           | •        | VAR&IT      | Organization-wide > Organization-<br>wide manage > Configuration<br>management                              |                                                                                              |
|      |              |              | ~            | ~            | Configuration<br>template*                            | Allow many sites to be deployed and keep<br>updated following a single base configuration<br>template.                                                                                                    |     |           |          | MSP         | Organization-wide > Organization-<br>wide manage > Configuration<br>templates                               | *Currently Security Appliance<br>& Mobile Router<br>configuration have not yet<br>supported. |
| •    |              | $\checkmark$ | $\checkmark$ | $\checkmark$ | Add client-<br>blocklist/whitelist                    | Define client MAC/IP (MAC for AP&SW, IP for GW) filtering/block list or whitelist/bypass the captive portal of a SSID or VLAN in advance.                                                                                                    |     |           | •        | VAR&IT      | Site-wide > Clients                                                                                         |                                                                                              |
| •    |              | $\checkmark$ |              | $\checkmark$ | Connection log<br>(former name Client<br>Diagnostics) | New tab page of Clients that aims to provide<br>friendly and end-to-end complete connection<br>journey based logs to help administrators<br>easily pinpoint client's connection issues                                                                                                    |     |           |          | VAR&IT      | Site-wide > Clients > Connection log                                                                        |                                                                                              |
| •    |              |              |              | ~            |                                                       | The latest tab page of Clients that aims to<br>provide adminstrators a comprehesive<br>dashboard and reports of WiFi client's<br>connection issues                                                                                                    |     |           | •        | VAR&IT      | Site-wide > Clients > WiFi Aid<br>Site-wide > Monitor > Access points ><br>WiFi Aid                         |                                                                                              |
|      | $\checkmark$ | V            | V            | ~            | Site-wide topology                                    | <ol> <li>Auto illustrates the network topology<br/>including Zyxel non-Nebula devices.</li> <li>Help remote trouble shooting by showing<br/>device and link info. &amp; status.</li> <li>Automatic visual topology for Smart mesh.</li> <li>Device supports "Reboot" action.</li> <li>Switch PoE link supports "power cycle"<br/>action</li> </ol> |     | •         |          | VAR&IT      | Site-wide > Topology                                                                                        |                                                                                              |
| •    |              | ~            | ~            |              | Summary report<br>email & schedule                    | Send out site or device statistics, with logo options, by email now or by schedule.                                                                                                    |     | •         | •        | MSP         | Site-wide > Summary report Site-wide ><br>Monitor > Access points / Switches /<br>Firewall > Summary report |                                                                                              |
| •    |              | $\checkmark$ | ~            | $\checkmark$ | Custom range up to<br>365 days on<br>summary report   | View up to 365 days statistics including site-<br>wide, AP, SW, GW summary report (24 HR only<br>on Base Pack).                                                                                                    |     | 7D        |          | VAR&IT      | Site-wide > Summary report Site-wide ><br>Monitor > Access points / Switches /<br>Firewall > Summary report |                                                                                              |
| •    |              | $\checkmark$ | $\checkmark$ | $\checkmark$ |                                                       | View device usage chart up to 365 days (24<br>HR only on Base Pack).                                                                                                    |     | 7D        | •        | VAR&IT      | Site-wide > Devices > Access points /<br>Switches / Firewall > [Select AP / SW ]                            |                                                                                              |
| •    |              | $\checkmark$ | $\checkmark$ | $\checkmark$ | 365 days statistics on client monitoring              | View client traffic chart up to 365 days (24 HR only on Base Pack).                                                                                                    |     | 7D        |          | VAR&IT      | Site-wide > Clients > [Select client]                                                                       |                                                                                              |

| M M | 2 R                   | F            | S            | W            | Feature Name                                            | Feature Description                                                                                                    | APP | Plus Pack | Pro Pack | Target User | NCC Location                                                                                                    | Note |
|-----|-----------------------|--------------|--------------|--------------|---------------------------------------------------------|----------------------------------------------------------------------------------------------------|-----|-----------|----------|-------------|----------------------------------------------------------------------------------------------------|------|
|     |                       | ~            | ~            | ~            | 365 days statistics on<br>device event log<br>access    | View event log chart up to 365 days (24HR<br>only on Base Pack).                                                                                                    |     | 7D        | •        | VAR&IT      | Site-wide > Monitor > Access points /<br>Switches / Firewall > Event log                                             |      |
|     |                       | $\checkmark$ | $\checkmark$ | $\checkmark$ | Export data to<br>CSV/XML file                          | Download the data currently displayed in<br>the table of eg. Inventory, Cloud<br>authentication etc. in either a CSV or XML<br>file format.                                                                     |     |           | •        | VAR&IT      | All monitoring pages with table data                                                                                 |      |
|     |                       | $\checkmark$ | ~            | $\checkmark$ | Open API                                                | Open API for Ecosystem Partner Application<br>Integration                                                                                                    |     |           |          | MSP         | Monitoring and a bit basic<br>configuration related (keep<br>updating, please check with PLM/AE<br>for more details) |      |
|     |                       | $\checkmark$ | $\checkmark$ | $\checkmark$ | DPPSK API access                                        | Support to generate an API token (DPPSK third-party integration for now).                                                                                                    |     |           | •        | MSP         | Site-wide > Configure > Site settings                                                                                |      |
|     | ~                     | ~            | ~            | V            | Smart email alerts                                      | NCC integrates & intelligently scans at<br>configuration changes, network topology,<br>device status and security service events to<br>send smart email alerts when necessary.                                  |     | •         |          | VAR&IT      | Site-wide > Configure > Alert settings                                                                               |      |
|     |                       |              |              |              | Firmware upgrade<br>schedules on a per-<br>device basis | On top of scheduling site-wide firmware<br>upgrade, you're also able to assign specific<br>firmware upgrade time on particular (can<br>be filtered and selected by tag, model,<br>current version etc.) device. |     | •         | •        |             | Site-wide > Configure > Firmware<br>Management                                                                       |      |
|     | • •                   | ~            | ~            | V            | Org-wide firmware<br>upgrade                            | User can upgrade device's firmware across<br>multiple sites. The Firmware Upgrades allows<br>organization admins to manage firmware<br>versions on a per-site and per-device type<br>basis.                     |     | •         |          | VAR&IT      | Organization-wide > Organization-<br>wide manage > Firmware<br>management                                            |      |
|     | $\checkmark$          | $\checkmark$ | $\checkmark$ | $\checkmark$ | Priority support reques<br>(direct NCC )                | tSend us support ticket directly from NCC UI<br>and Nebula mobile APP and get case<br>updates.                                                                                                    | •   |           | •        | VAR&IT      | Help > Support request                                                                                               |      |
|     | <ul> <li>✓</li> </ul> | $\checkmark$ | $\checkmark$ | $\checkmark$ | Web chat support<br>(direct NCC)                        | Web chat with tech support directly from NCC UI.                                                                                                    |     |           | •        | VAR&IT      | All website                                                                                                    |      |
|     | √                     | $\checkmark$ | $\checkmark$ | $\checkmark$ | Upload photo from<br>Gallery                            | Upload up to 5 photos to NCC from phone's photo Gallery (1 photo only on Base and Plus Pack).                                                                                                    | •   |           | •        |             | Site-wide > Devices (eg.Access<br>points) > Access points > [Select AP]<br>Photo                                     |      |

M M2

 $\bullet$ 

| M M2 R | F   | s v | / Feature Name                                | Feature Description                                                                                                    | APP | Plus Pack | Pro Pack | Target User | NCC Location                                                                                       | Note |
|--------|-----|-----|-----------------------------------------------|----------------------------------------------------------------------------------------------------|-----|-----------|----------|-------------|----------------------------------------------------------------------------------------------------|------|
| • •    | √ , | / • | Remote CLI access /<br>Configurator           | Provide remote CLI access live tools to AP,<br>Switch and Security Appliance and remote<br>Web GUI access live tools to Mobile Router                                                        |     |           | •        | VAR&IT      | Site-wide > Devices > Access point /<br>Switches / Firewall > [Select AP / SW / FW ]<br>Live tools |      |
|        |     | v   | Wireless health<br>monitor and report         | Provide administrators with a health condition<br>overview of their wireless networks, per AP and<br>per client, and quickly take actions to improve<br>poor performance or user experience. |     |           | •        | VAR&IT      | Site-wide > Monitor > Access points ><br>Wireless health                                           |      |
|        |     | v   | Per AP (room) per<br><pre>     SSID </pre>    | Allow to set up programmable SSID & PSK for each AP                                                                                                    |     |           | •        | VAR&IT      | Site-wide > Configure > Access points ><br>SSID settings                                           |      |
|        |     | v   | Dynamic Personal<br>Pre-Shared Key<br>(DPPSK) | Allow the authentication of users with individual<br>unique key to the wireless network. And also<br>allow to use DPPSK as 2-Factor Auth. for IOT<br>devices by email.                       |     |           | •        | VAR&IT      | Site-wide > Configure > Access points > SSID advanced settings                                     |      |
| •      |     | v   | Voucher                                       | Allow the authentication of users to the wireless network by sign-in with voucher code                                                                                                    |     | •         |          | VAR&IT      | Site-wide > Monitor > Access points ><br>Vouchers                                                  |      |
|        |     | v   | Captive Portal MAC<br>Auth. Fallback          | To provide a better user experience, avoid<br>captive portal with RADIUS re-authentication by<br>falling back to MAC authentication when<br>clients rejoin the network                       |     |           | •        | MSP         | Site-wide > Configure > Access points > SSID advanced settings                                     |      |
|        |     | v   | RADIUS NAS ID<br>customizable                 | Allow to set a NAS identifier to be used to<br>identify location/Nebula site while integrating<br>with an external captive portal service with<br>RADIUS authentication.                     |     |           | •        | MSP         | Site-wide > Configure > Access points ><br>SSID advanced settings                                  |      |
|        |     | ٧   | RADIUS accounting<br>for captive portal       | Enable to configure Radius accounting server settings for captive portal with RADIUS authentication.                                                                                         |     |           | •        | MSP         | Site-wide> Configure > Access points > SSID advanced settings                                      |      |

17.10

| M2 R F S     | w            | Feature Name             | Feature Description                                                                                                    | APP | Plus Pack | Pro Pack | Target User | NCC Location                                                                          | Note                                                                                                    |
|--------------|--------------|--------------------------|----------------------------------------------------------------------------------------------------|-----|-----------|----------|-------------|---------------------------------------------------------------------------------------|----------------------------------------------------------------------------------------------------|
|              | ~            |                          | Allow to customize the parameter sent to third party captive portal integration.                                                                                                    |     |           | •        | MSP         | Site-wide> Configure > Access<br>points > Captive portal<br>customization             |                                                                                                    |
|              | ~            |                          | Granularity control of the RSSI threshold settings per AP, for a more accurate deployment.                                                                                                    |     |           | •        | VAR&IT      | Site-wide > Configure > Access<br>points > Radio settings > [Edit the<br>Selected AP] |                                                                                                    |
|              | ~            |                          | Provide traffic shaping (rate-limit) to user/user<br>group by assigning to different VLAN(s)                                                                                                    |     |           | •        | VAR&IT      | Site-wide > Configure > Access<br>points > Traffic shaping                            | Support model: NWA1123ACv3,<br>WAC500, WAC500H, NWA110AX,<br>NWA210AX, WAX510D, WAX610D,<br>WAX630S, WAX650S |
| •            | $\checkmark$ |                          | Allow to export the traffic log of the AP to a syslog server in NAT mode                                                                                                    |     |           | •        | VAR&IT      | Site-wide > Configure > Site<br>settings                                              |                                                                                                    |
| V            |              |                          | Provide utilization, network analysis including<br>UPnP packet detection and client statistics of<br>the multicast groups or channels in an IPTV<br>environment, allowing to import channel list in<br>advance. |     |           | •        | MSP         | Site-wide > Monitor > Switches ><br>IPTV report                                       |                                                                                                    |
| ~            |              |                          | Set IGMP snooping advanced settings such as<br>role, mode, timers, unknown multi-cast drop per<br>VLAN and IPTV topology setup for an effective<br>bandwidth utilization design in an IPTV<br>environment.      |     |           | •        | MSP         | Site-wide > Configure > Switches<br>> Advanced IGMP                                   |                                                                                                    |
| V            |              | Monitoring with<br>ONVIF | Provide the advanced deployment and<br>maintenance page for the powered devices,<br>ex. IP camera including ONVIF IPCAM<br>discovery.                                                                           |     |           | •        | VAR&IT      | Site-wide > Monitor > Switches ><br>Surveillance                                      | G\$1350 series only for now                                                                                  |
| $\checkmark$ |              | Auto PD Recovery         | Auto recover malfunctioning PD by taking advantage of their PoE dependency                                                                                                    |     | ٠         |          | VAR&IT      | Site-wide > Configure > Switches<br>> Switch ports > [Select Port]                    | Supporting GS1350 & GS2220 series                                                                            |
| V            |              |                          | Allow to allocate network devices from<br>different vendors into different VLANs for easy<br>management and traffic priority.                                                                                   |     | •         |          | VAR&IT      | Site-wide > Configure > Switches<br>> Switch settings                                 |                                                                                                    |
| $\checkmark$ |              |                          | Protect network access from illegal IP<br>addressing configured by DHCP and/or<br>manual/static setting                                                                                                    |     |           | •        | VAR&IT      | Site-wide > Configure > Switches<br>> Switch settings                                 |                                                                                                    |
| V            |              |                          | Support Layer 3 function to create IP interface<br>and IPv4 static route                                                                                                    |     |           | •        | VAR&IT      | Site-wide > Configure > Switches<br>> IP & Routing                                    |                                                                                                    |

17.10

| M M2 R | F S W                     | Feature Name                       | Feature Description                                                                                                    | APP | Plus Pack | Pro Pack | Target User | NCC Location                                                                                                  | Note                                                                   |
|--------|---------------------------|------------------------------------|----------------------------------------------------------------------------------------------------|-----|-----------|----------|-------------|----------------------------------------------------------------------------------------------------|------------------------------------------------------------------------|
|        | ~                         |                                    | Experience high-performance network<br>management by managing multiple switches<br>as a single entity, simplifying maintenance<br>while increasing scalability.                                              |     |           | •        |             | Site-wide > Configure ><br>Switches > Stacking<br>management                                                  |                                                                        |
| •      | V                         |                                    | View Anti-virus/Application Patrol/Content<br>Filtering/ Intrusion Detection and Prevention<br>usage & hits of the network clients at the<br>network level and per client level (24HR only<br>on Base Pack). |     | 7D        | 365D     | MSP         | Site-wide > Monitor > Security<br>gateway > NSS analysis report                                               | Requires NSG NSS-SP license to see<br>the report                       |
| •      | $\checkmark$              |                                    | Collecting and archiving traffic log from<br>Nebula security appliance. Customer can<br>download archived traffic log from<br>SecuReporter.                                                                  |     |           | •        | VAR&IT      | Site-wide > Monitor > Firewall ><br>SecuReporter                                                              |                                                                        |
|        | ~                         | VPN topology with<br>traffic usage | Provide visualize virtual private network<br>connections & usage (per tunnel) between<br>different sites of VPN networks (areas)                                                                             |     |           | •        | VAR&IT      | Organization-wide ><br>Organization-wide manage ><br>VPN Orchestrator                                         |                                                                        |
|        | $\checkmark$              |                                    | Smart VPN configuration includes software-<br>defined design to easily build scalable VPN<br>networks (areas) and setup non-Nebula VPN<br>peers among HQ and branches                                        |     |           | •        | VAR&IT      | Organization-wide ><br>Organization-wide manage ><br>VPN Orchestrator                                         |                                                                        |
|        | ~                         | VPN provision script<br>email      | Send L2TP Client provisioning scrip by email for<br>client VPN's quick setting                                                                                                    |     |           | •        | VAR&IT      | Site-wide > Configure > Security<br>gateway / Firewall > Remote<br>access VPN (L2TP over IPSec<br>VPN Server) |                                                                        |
|        | $\checkmark$ $\checkmark$ | Detection &                        | Support automatically block/quarantine<br>clients based on the USG Flex UTM Security<br>Pack's CDR policy.                                                                                                   |     |           | •        | VAR&IT      | Site-wide > Configure ><br>Collaborative detection &<br>response                                              | Requires USG Flex UTM Security<br>Pack license to do CDR<br>management |

M= Management Feature (NCC); M2= (Sub.) Management Property; R= 5G/4G Mobile Router Feature; F= Firewall Feature; S= Switch Feature; W= Wireless Feature